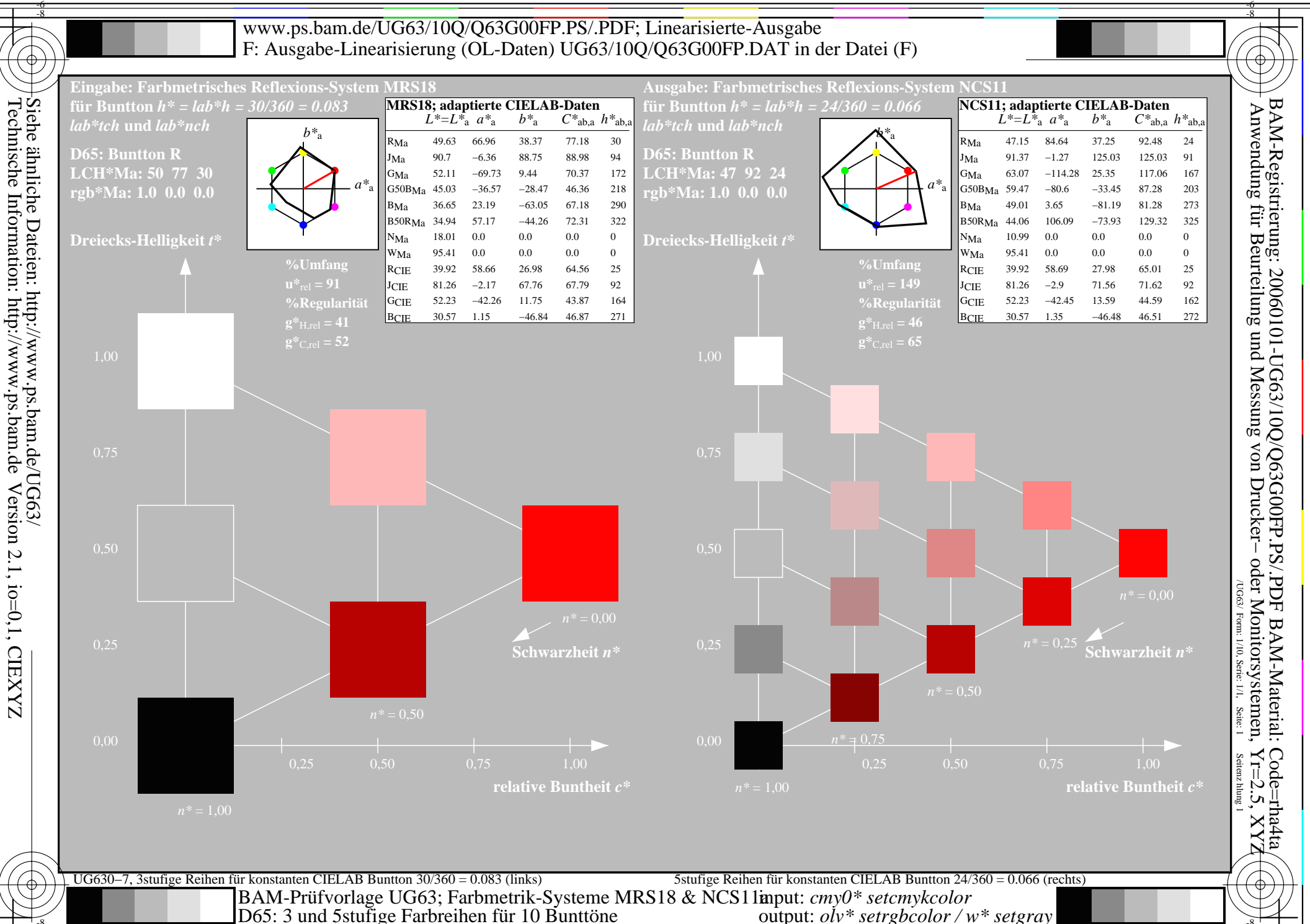

D65: 3 und 5 stufige Farbreihen für 10 Bunttöne

![](_page_1_Figure_0.jpeg)

![](_page_2_Figure_0.jpeg)

output:  $o^iv^*$  setrgbcolor /  $w^*$  setgray

![](_page_3_Figure_0.jpeg)

![](_page_4_Figure_0.jpeg)

![](_page_5_Figure_0.jpeg)

output:  $o^iv^*$  setrgbcolor /  $w^*$  setgray

![](_page_6_Figure_0.jpeg)

![](_page_7_Figure_0.jpeg)

![](_page_8_Figure_0.jpeg)

![](_page_9_Figure_0.jpeg)